*cura di Pierluigi Panunzi*

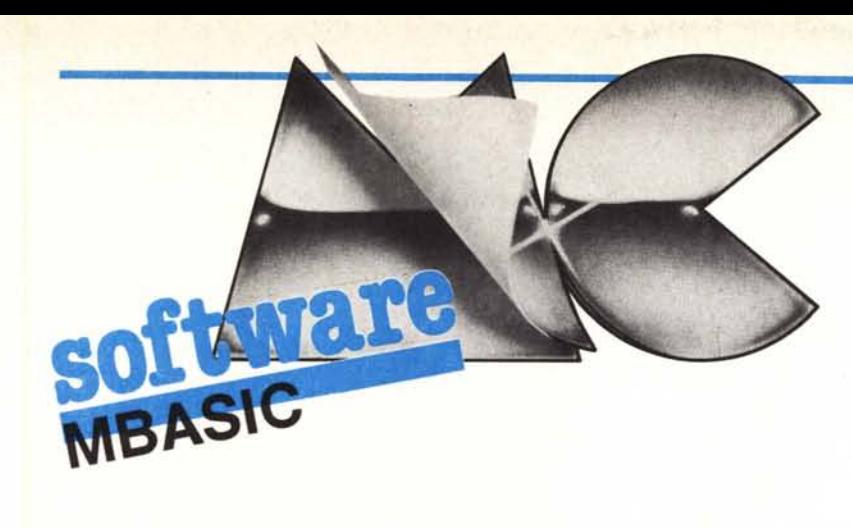

### $\mathbf{I}$ Gestione **di alberi binari** *di Vincenzo Bossi - Torino*

Dal momento che ci fa sempre piacere ricevere programmi da parte dei lettori, ecco che anche in questa puntata (con il seguito nella prossima) pubblichiamo ben volentieri un programma, ben documentato, di un nostro lettore di Torino, il quale ci ha inviato uno studio sugli alberi binari sotto forma di una subroutine che implementa tutte le principali funzioni «primitive» di gestione di tali strutture dati.

In questo numero, per motivi di spazio, parleremo soltanto dell'insieme di subroutine, mentre nel prossimo numero analizzeremo anche un esempio di programma applicativo, seguendo quanto ci dice l'autore.

Lasciamogli dunque la parola.

#### Introduzione

Il programma, che si chiama «alberO», è concepito come una subroutine, da inserire in fondo a qualsiasi programma applicativo, e da usare mediante chiamate con passaggio dei parametri necessari.

Detto programma costruisce un albero binario che conserva le «chiavi» accoppiate ai dati: questo albero binario costituisce il «FILE INDICE» (nel seguito abbreviato con «FI»), in cui oltre alle chiavi esistono tutti i puntatori necessari (ai figli destro e sinistro ed al padre) ed inoltre il puntatore al record dati, contenuto in un altro file, il «FILE DATI», abbreviato nel seguito con «FD».

La chiave può avere una lunghezza a piacere, mentre il numero di FI attualmente gestibile è pari a 5, con altrettanti FD, tutti apribili contemporaneamente.

Se però qualche megalomane desiderasse gestire ancora più dati, lo potrà fare aggiungendo alcune linee al programma, come specificato nel paragrafo «Avvertenze».

Tutte le variabili usate da «alberO» iniziano per «H» e perciò è meglio evitare di usare nel programma chiamante delle variabili inizianti anche loro per «H»: questo perché fin dove è possibile le variabili in questione sono definite implicitamente intere.

Questo fatto comporta che la dimensione del file risulta limitata ad un po' più di 35000 record: se sono necessari più record basta eliminare l'istruzione «DEFINT H» dalla linea 60120.

Il programma è stato realizzato su di un Epson QX-10, con un «Multifonts Basic vers. 1.3», un Basic abbastanza standard, se si eccettuano alcune interessanti caratteristiche grafiche quali i differenti set di caratteri, sia su stampante che su video.

Ad ogni modo «alberO» risulta assolutamente standard, mentre qualche minima modifica verrà richiesta dal «alberi», il programma di gestione che vedremo la prossima puntata.

#### Teoria generale

Il programma alberO gestisce una struttura ad alberi binari. Un albero binario è un albero in cui ogni nodo ha, al massimo, 2 figli.

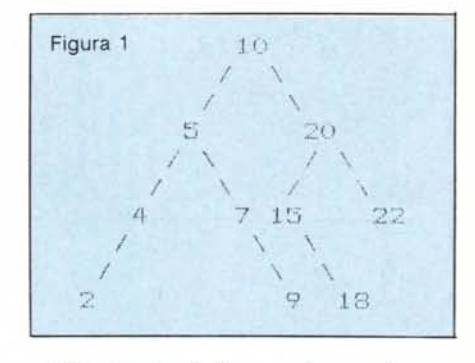

Gli algoritmi di inserzione e ricerca sono molto semplici: se il dato da in- - trodurre (o trovare) è maggiore del dato con cui lo sto confrontando, continuo tra i figli di destra, se è minore tra i figli sinistri. Per esempio, se voglio introdurre «6» lo confronto col primo dato, «IO».

«6» <<< IO», quindi vado a sinistra e trovo «5».

«6» > «5», quindi vado a destra e trovo «7».

«6» < «7». Il figlio Sn. di «7» non esiste, quindi la posizione è libera. L'albero adesso sarà:

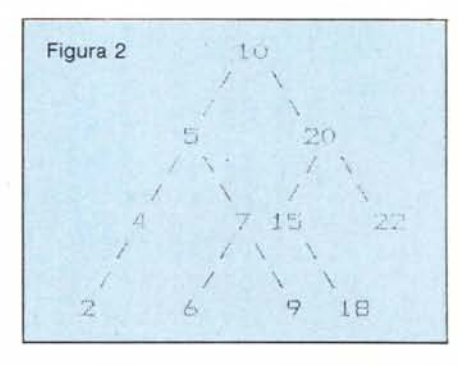

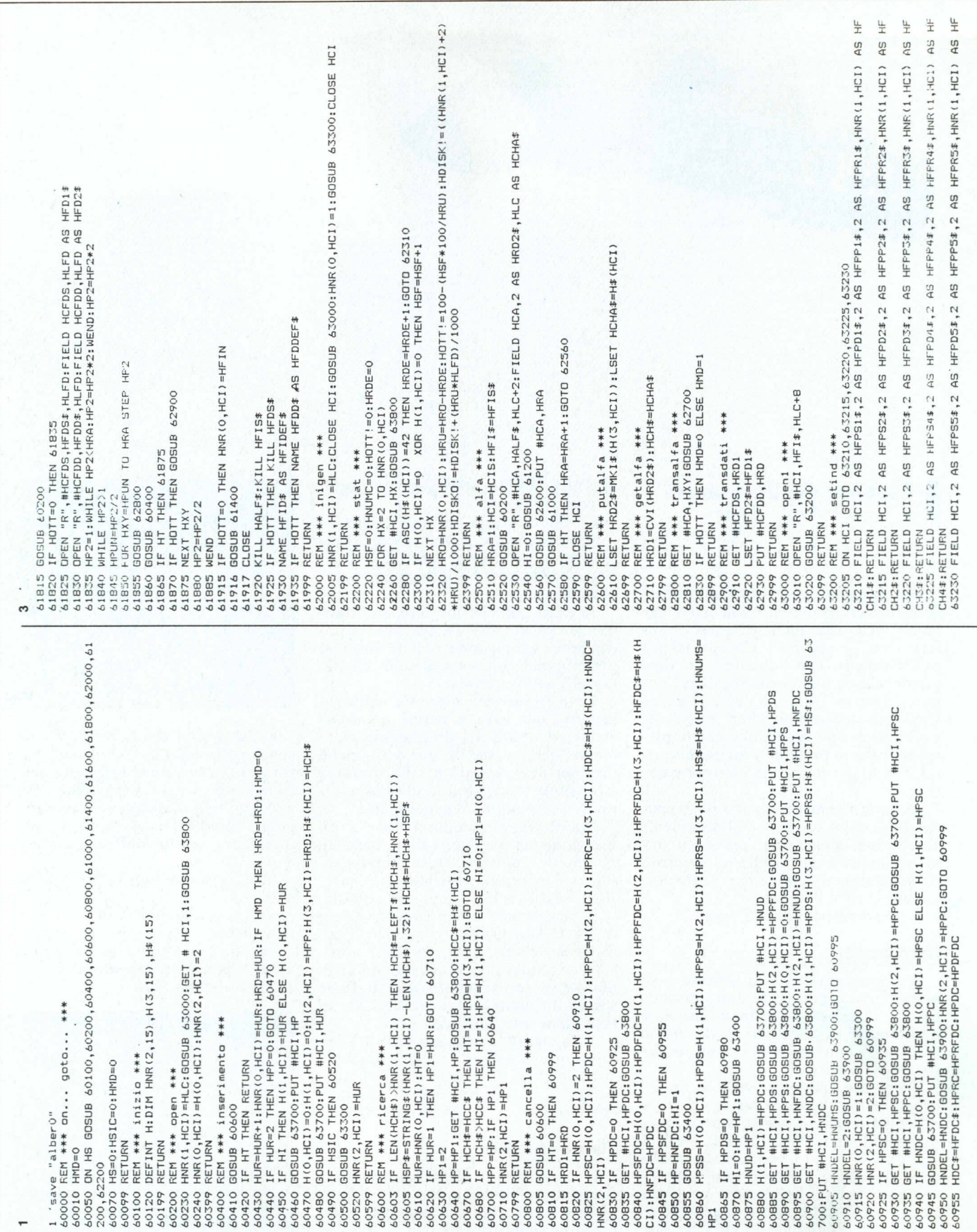

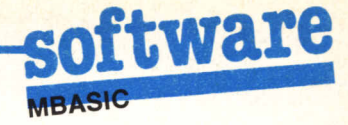

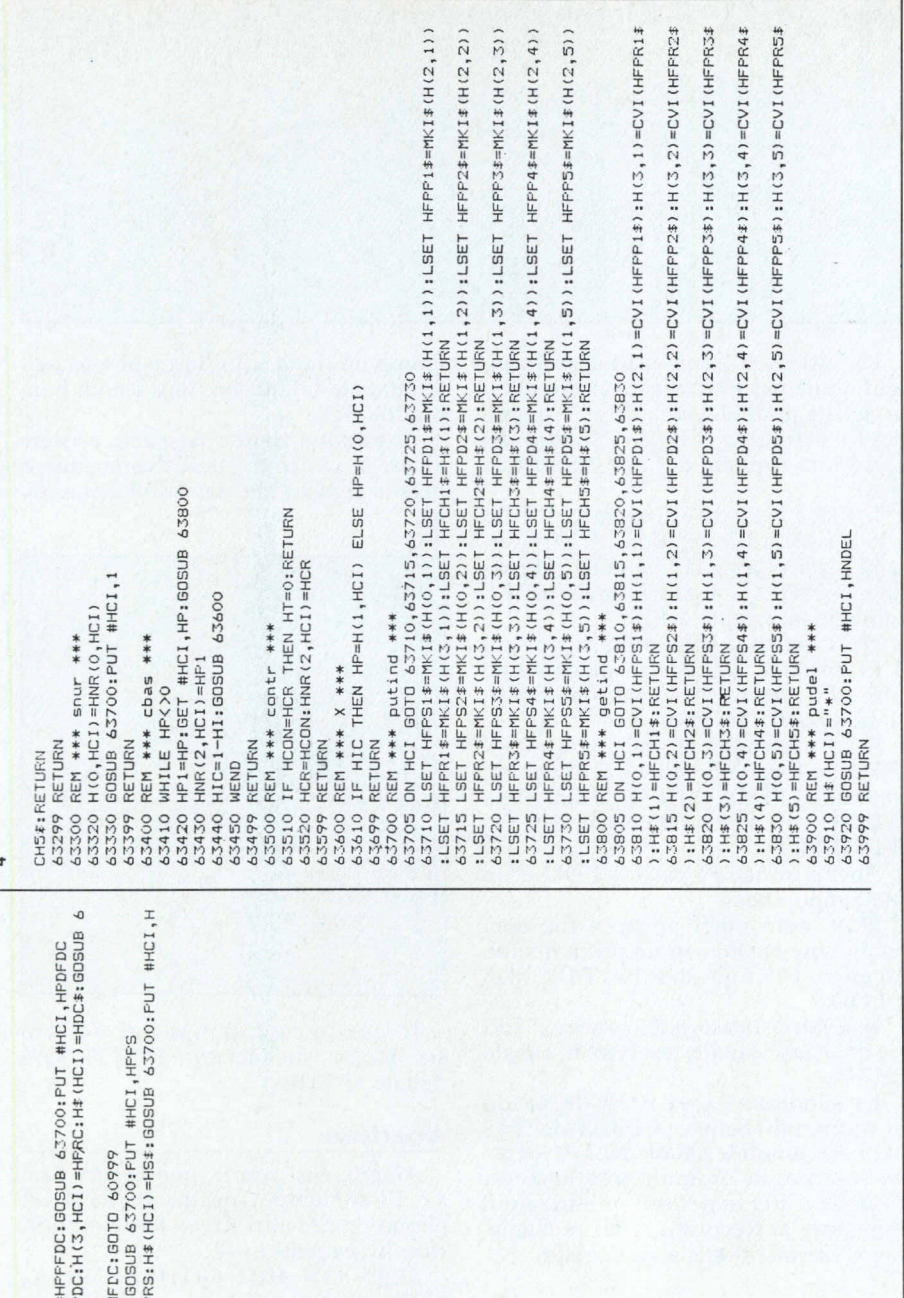

HNDEL=HNFDC: 608UB 43900; HNR(2, HCI) =HN<br>GET #HCI, HPPS: 608UB 43900; H(0, HCI) =0:1<br>GET #HCI, HNDC: 608UB 43800; H(3, HCI) =HP #HCI,HPDFDC:GOSUB 63800:H(2,HCI)=<br>#HCI,HNDC:GOSUB 63800:H(1,HCI)=HP HPAT=0 THEN HCON=HCR1:GOTO 61150 THEN HCC=HPAT: GOTO 61060 62000 GOSUB 62500<br>HCI=HCID: HFI\$=HFID\$: GOSUB #HCI, HPAT: GOSUB 63800 63800 63500: HRD=H(3, HCI) HNDEL=HNUMS: GOSUB 63900 \*\*\*\* IF HPDC=0 THEN 60970 HCON=HPAT: GOTO 61150<br>GOSUB 63400: HCON=HP1  $rac{1}{x}$  $[=1:$  HCR=HNR(2, HCI) IT #HCI, HCR: GOSUB<br>IC=HI: GOSUB 63600 GOSUB 60800<br>IF HT=0 THEN 61700<br>HCH\$=HCH1\$ C=HI: GOSUB 63600 63300: CLOSE \*\*\* REM \*\*\* RC. SUCC. 61130 ICR: HCR1=HCR HNR(2, HCI) =HNDC REM \*\*\* ottim.<br>HFIN=HNR(0,HCI) \*\*\* basalt REM \*\*\* modif. PAT=H(2, HCI) REM \*\*\* fine<br>GOSUB 63300:C  $= 2: HI = 1-H1$ DINH. GOSUB 63400<br>HRD=H(3,HCI) THEN GOSUB 60400 HCH\$=HCHD\$ HP=HCC #HC<sub>1</sub> TURN **RETURN** RETURN RETURN TURN **SUB**  $\frac{1}{2}$ **JSE GET MHZ** GE 담  $700:PUT$ Ξ E 씊 ĩ ರ 60960<br>60965 60970 o<sub>o</sub>oo 2860 1990 210 1400 1600 1620 61805<br>61810<br>61812  $100$  $\frac{1}{2}$ č 1410 1599 1610 1630 1640 650 1660 61800 abby. 1000 1010 **DAO DAO** 070 SO 200 220 399 700 1799 61802  $0.50$ CBO UOU s ooc  $020$ 

Un albero è perfettamente bilanciato quando ogni nodo ha esattamente 2 figli. Es.:

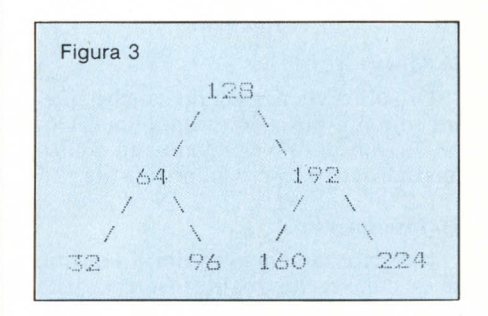

Questo è un albero perfettamente bilanciato, mentre nella figura 4 abbiamo un albero estremamente sbilanciato:

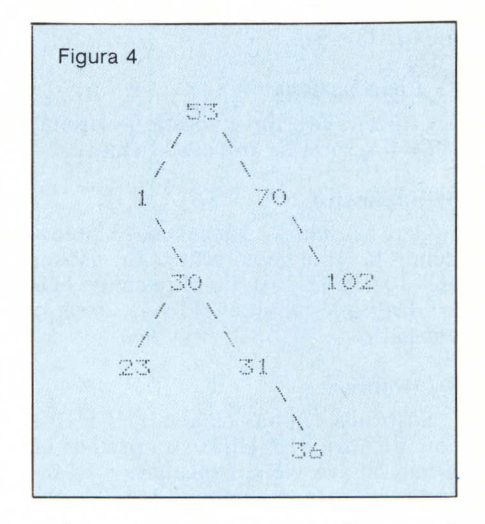

Occorre notare che un albero può essere perfettamente bilanciato solo quando è costituito da (n12)-2 elementi.

Se ha un numero diverso di elementi, fatalmente qualche nodo avrà, meno di due figli, pur essendo la distribuzione al massimo dell'efficienza.

#### Uso di Alber<sub>0</sub>

Nel programma alber0 ogni elemento dell'albero contiene:

- 1. Puntatore al figlio Sn.
- 2. Puntatore al figlio Dx.
- 3. Puntatore al padre
- 4. Puntatore al record dati
- 5. La chiave.

 $\sim$ 

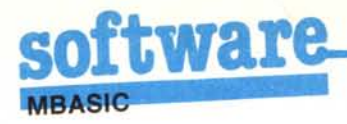

L'uso di alberO avviene chiamando le diverse surbroutine che lo costituiscono e passando loro i parametri opportuni.

#### l) Inizio

Si esegue quando si avvia il programma. Definisce tutte le variabili inizianti con «H» come intere e dimensiona le matrici usate dal programma.

#### 2) Open

Di solito viene eseguito anche questa solo all'inizio del programma. Dopo le subroutine «Inigen» ed «Ottimizza» occorre però riaprire i file.

#### 3) Inserimento

Inserisce la chiave voluta. In uscita, se la chiave che voglio inserire esiste già, porrà la variabile «HT» = I (altrimenti  $HT = 0$ ).

#### 4) Ricerca

Cerca la chiave voluta. In uscita,  $HT = 0$  se la chiave non esiste, altrimenti  $HT = 1$ .

#### 5) Cancellazione

Cancella la chiave voluta. In uscita,  $HT = 0$  se non ha trovato la chiave.

#### 6) Successivo

Cerca la chiave successiva o precedente la chiave corrente. In uscita,  $HT = 0$  se non esistono altre chiavi nella direzione voluta.  $HT = 1$  in caso contrario.

#### 8) Modifica

Sostituisce una chiave (HCHD\$) con un'altra (HCHS\$). In pratica la prima chiave viene cancellata e la seconda inserita, mantenendo uguale solo il puntatore al Record dati.

#### 9) Ottimizzazione

Ottimizza il FI ed eventualmente anche il File Dati (FD).

Ciò avviene trasformando l'albero originario in un albero perfettamente bilanciato.

Se si ottimizza solo il FI il FD manterrà le stesse dimensioni (se esistevano degli spazi vuoti dovuti a cancellature restano), non solo, ma anche il volume del FI resta uguale. L'unica cosa che dovrebbe variare è la velocità di accesso.

È conveniente ottimizzare il FD quando ho eseguito molte cancellature ed ho problemi di spazio sul dischetto.

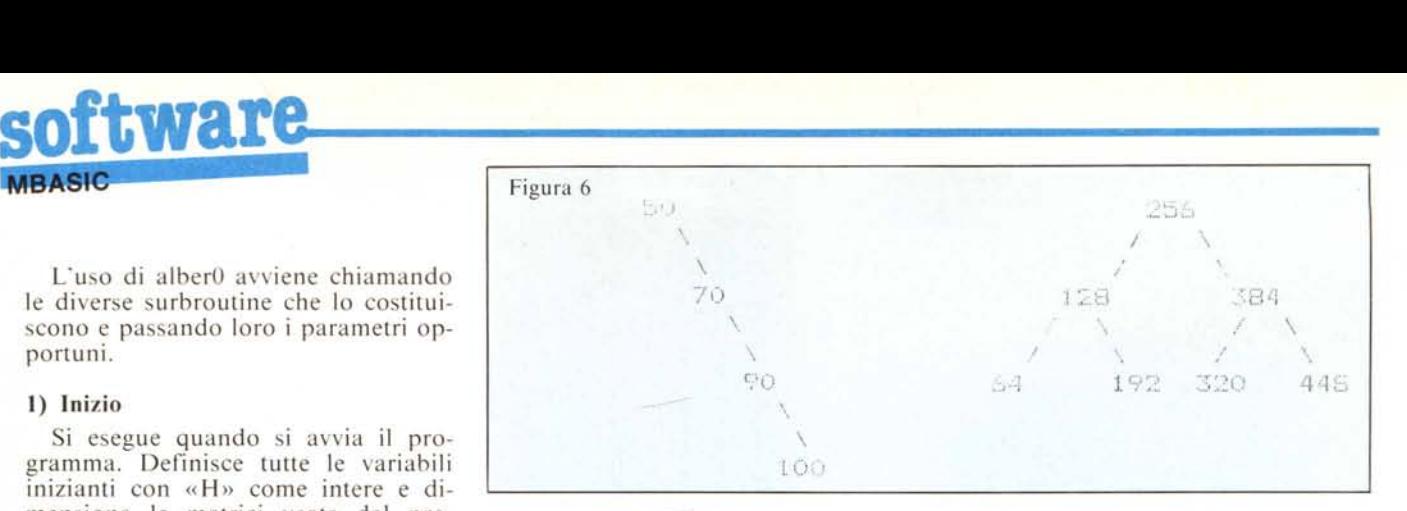

Per ottimizzare solo il FI devo fornire il nome del FI sorgente (FIS), quello del FI destinazione (FID), e quello del FI definitivo (FIOEF). Inoltre devo fornire il nome del File Alfabetico  $(FA)$ .

Il FIS è il FI da ottimizzare. Il FIO e il FA sono file temporanei che verranno cancellati alla fine della subroutine. Il FIDEF è il nome finale del FI, solitamente uguale a FIS.

Nel caso che voglia ottimizzare solo il FI bastano 2 canali, in quanto solo FIS e FA, e poi FA e FIO sono aperti contemporaneamente.

Se invece voglio ottimizzare anche il FD devo fornire il nome del FD da ottimizzare (FDS), del FD destinazione (FDD) e il nome definitivo del FD (FDDEF).

Anche in questo caso il FDD è un file temporaneo.

Devo però poter aprire 4 file contemporaneamente. In un primo tempo ho aperti FIS e FA, poi FA, FIO, FDS e FDD.

In qualsiasi caso posso aprire il FIS su qualsiasi canale, escluso il canale del FA.

La subroutine crea il FA leggendo in ordine alfabetico le chiavi del FIS nel FA. Quindi le chiavi del FA vengono inserite, in ordine opportuno, nel FIO. Se il FD non viene ottimizzato il Puntatore al Record dati viene mantenuto, altrimenti viene ricalcolato.

#### lO) Inigen

Inizializza e dimensiona i FI. Occorre farlo una volta sola per ogni FI.

#### Il) Basalt

Cerca la chiave più alta o più bassa dell'albero.

#### 12) Stat

Dà una statistica dei FI.

Il valore «HOTI!» dà una misura percentuale dei nodi con un figlio so-Ia. La percentuale di nodi con un solo figlio è legata al bilanciamento dell'albero.

Nella figura 6 l'albero a Sn. è assolutamente sbilanciato, e tutti i nodi hanno un figlio solo. In un albero perfettamente bilanciato, tutti i nodi hanno due figli.

Attenzione, però: possono esistere alberi in cui tutti i nodi hanno due o nessun figlio e che sono sbilanciatissimi:

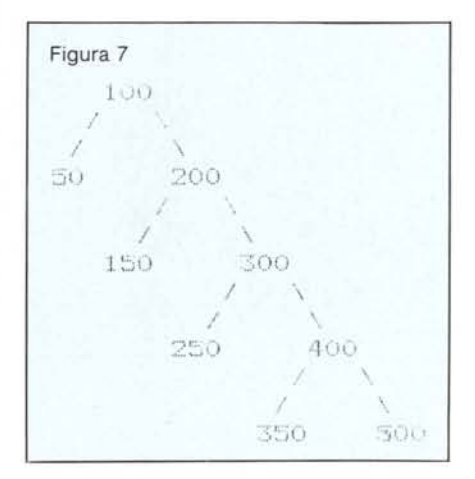

In questo caso, nonostante l'albero sia molto sbilanciato, HOTT! sarà uguale al 100%.

#### Avvertenze

AlberO, così com'è, può gestire fino a 5 FI contemporaneamente. Se si vogliono gestire altri FI (!), basta modificare le seguenti linee:

63205 'ON HCI GOTO 63210, ..., 63230 aggiungendo un numero di linea  $( $63299$ ) per ogni ulteriore file.$ 

Es.: 63205 ON HCI GOTO 63210, ...,63230,63235,63240 le linee aggiunte avranno la seguente struttura:

XXXXX FIELD HCI, 2 AS HFSPSy\$, 2 AS HFPDy\$, 2 AS HFPPy\$, 2 AS HFPRy\$, HNR (I,HCI) AS HFCHy\$ dove «y» è un numero che contraddistingue le variabili.

«y» deve essere uguale nella stessa linea e diverso da linea a linea.

Idem alla linea 63705:

63705 ON HCI GOTO ...

ed alla linea 63805.

Le linee aggiunte seguono il principio stabilito per la linea 63205.

# capolavori

## **capolavori Star si adanano ad ogni cornice!**

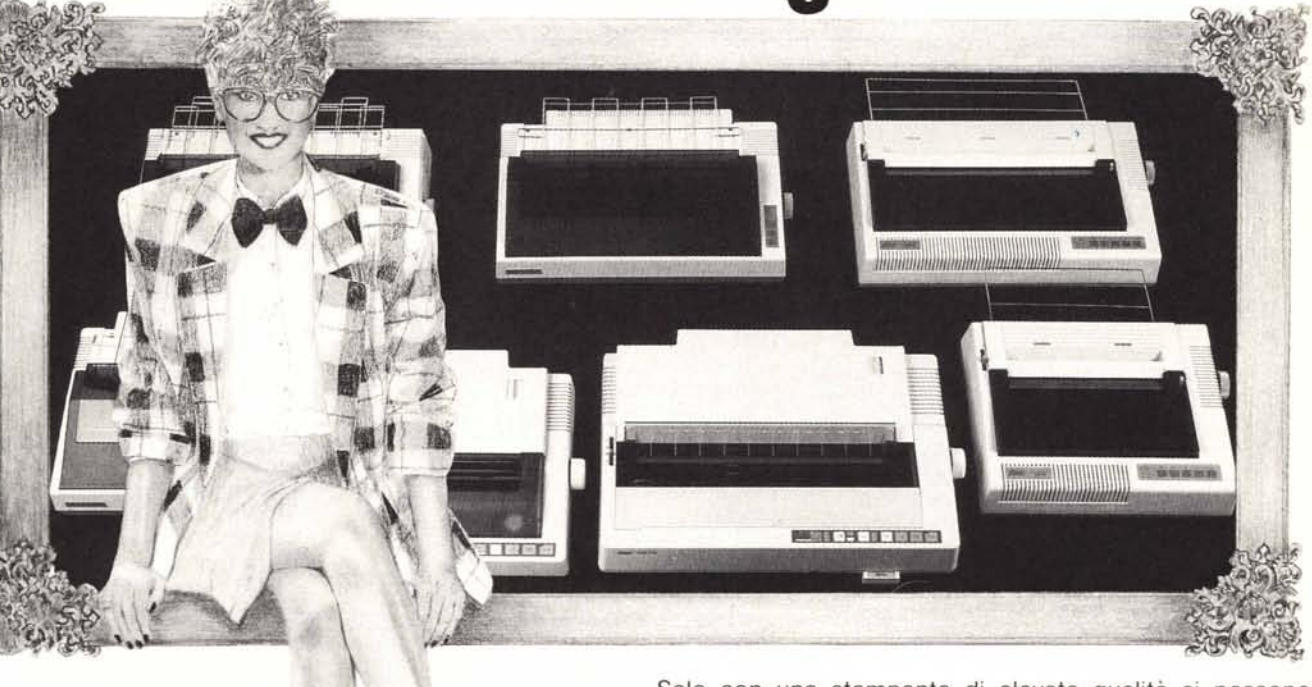

Solo con una stampante di elevata qualità si possono sfruttare ed esaltare tutti i vantaggi di un computer di elevata qualità. Star producè stampanti per computer che rispondono ad ogni tipo di esigenza. Ogni stampante Star è un capolavoro che associa robustezza a precisione, poichè Star è un maestro nella sua arte! Ogni capolavoro Star regge qualsiasi tipo di confronto in quanto a tecnologia, prestazione e prezzo. Belle o veloci, flessibili o specializzate, le stampanti Star si adattano ad ogni computer, poco importa come si chiami edove si trovil Dunque, non si affanni a cercare oltre, ma entri anche Lei nella galleria del nostro rivenditore di zona, dove troverà sicuramente la stampante che cerca, unitamente a tanti buoni consigli: siamo certi che anche Lei concluderà che, **con una Star si può andare molto lontano!**

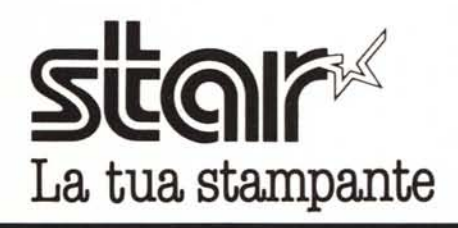

i----------------------X-- Per avere maggiori informazioni e l'indirizzo del rivenditore della Sua zona, I ci invii il coupon allegato. I

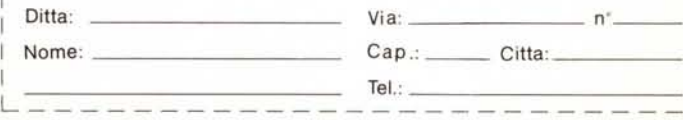

 $\mathbb{Z}$  DISTRIBUTED USE SAIDED Via Gallar *DISTRIBUTORE PER L'ITALIA* gLJ§?*fl 0,(1...* Via Gallarate, 211 20151 Milano<br>tel. 02/301.00.81 r.a. 301.00.91 r.a.